## SIAFI Sistema Integrado de<br>do Governo Federal

## **Manual do Usuário**

**RELPROJEXT - Projetos Externos**

Data e hora de geração: 26/04/2024 21:46

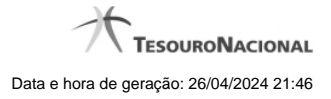

**1 - RELPROJEXT - Projetos Externos 3**

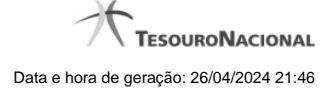

## **1 - RELPROJEXT - Projetos Externos**

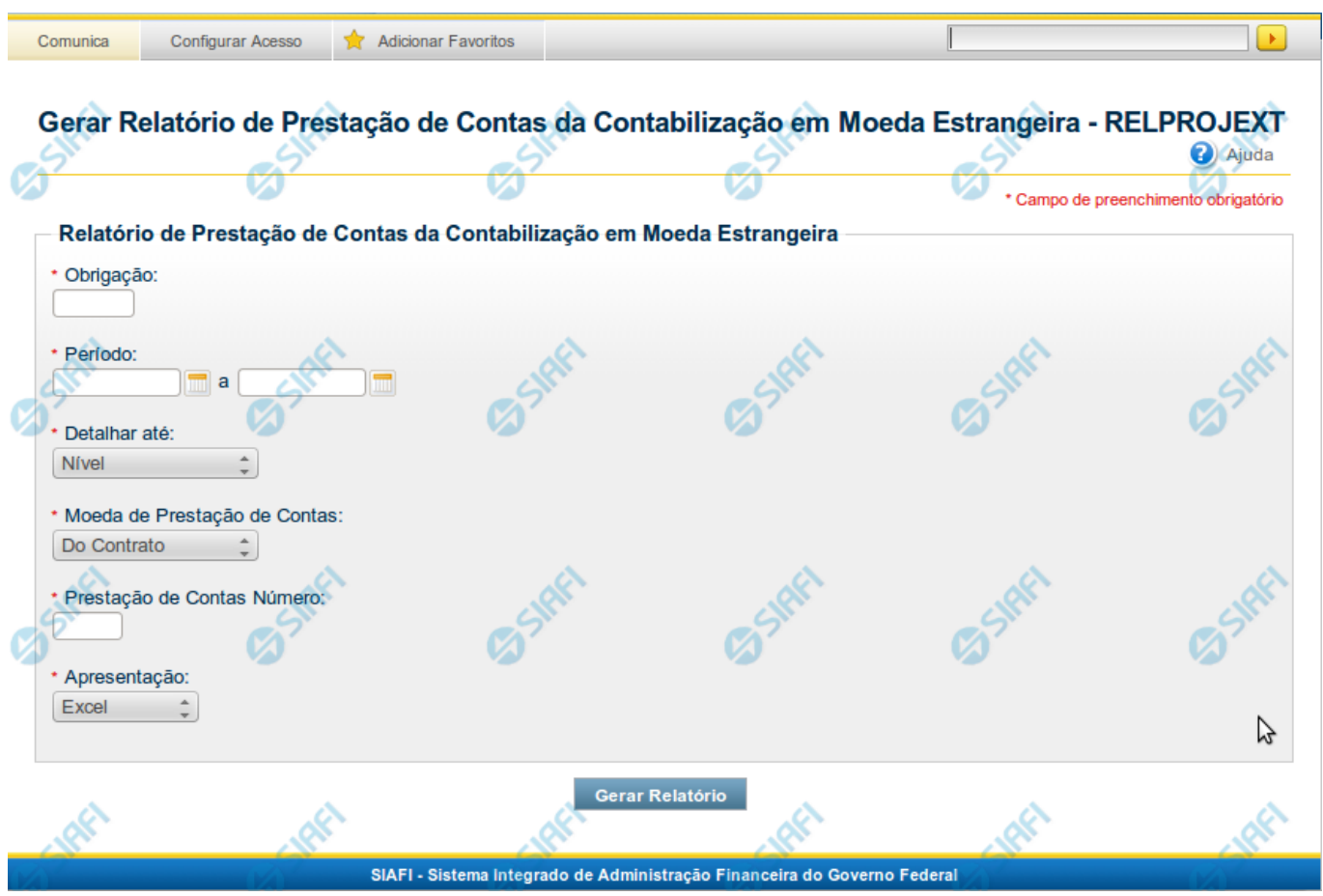

O acesso a esse formulário pode ser feito diretamente pelo nome abreviado da transação: RELPROJEXT.

Para gerar o relatório de Prestação de Contas da Contabilização em Moeda Estrangeira, preencha os campos dos parâmetros de pesquisa e clique no botão Gerar Relatório.

O formulário é composto de uma única seção de parâmetros, que relaciona os campos que devem ser preenchidos pelo usuário e servem de critério para o sistema localizar os dados que compreendem a prestação de contas desejada.

## **Parâmetros**

Esta seção é constituída por campos onde são informados os parâmetros da consulta.

Os campos apresentados são de preenchimento obrigatório.

Caso não sejam encontrados dados que correspondam aos parâmetros informados, o sistema apresenta a mensagem "Não foi encontrado nenhum registro para o filtro selecionado", e permite que você informe outros parâmetros para a consulta.

**Obrigação** – Campo numérico de tamanho máximo de cinco, que compreende a obrigações da Dívida Externa.

**Período** – Composto por dois campos de Data que correspondem a data inicial e final do período que ocorreu o pagamento da obrigação.

Seguem o formato dd/mm/aaaa

4

**Detalhar até** – Campo de lista de seleção, que permite escolher o nível máximo da estrutura do PI que deve ser totalizado, ou seja, se refere até onde irá o detalhamento.

**Moeda de Prestação de Contas** – Campo de lista de seleção, que permite escolher à moeda que será utilizada para apresentar o relatório. Define se haverá conversão da moeda de origem para Real ou não.

**Prestação de Contas Número** – Campo alfanumérico, que informa o número da prestação de contas.

Este campo não tem influência na seleção dos documentos pelo sistema.

**Apresentação** – Campo de lista de seleção, que permite a escolha do formato de saída do relatório.

Os formatos permitidos são em Excel, Br Office ou PDF.